购买BNB(Binance Coin)的平台有很多,一些常见的数字货币交易平台包括: Binance、Coinbase、Kraken、Bitfinex、Huobi、OKEx、Bitget等。这些平台都 提供了购买和交易BNB的功能。

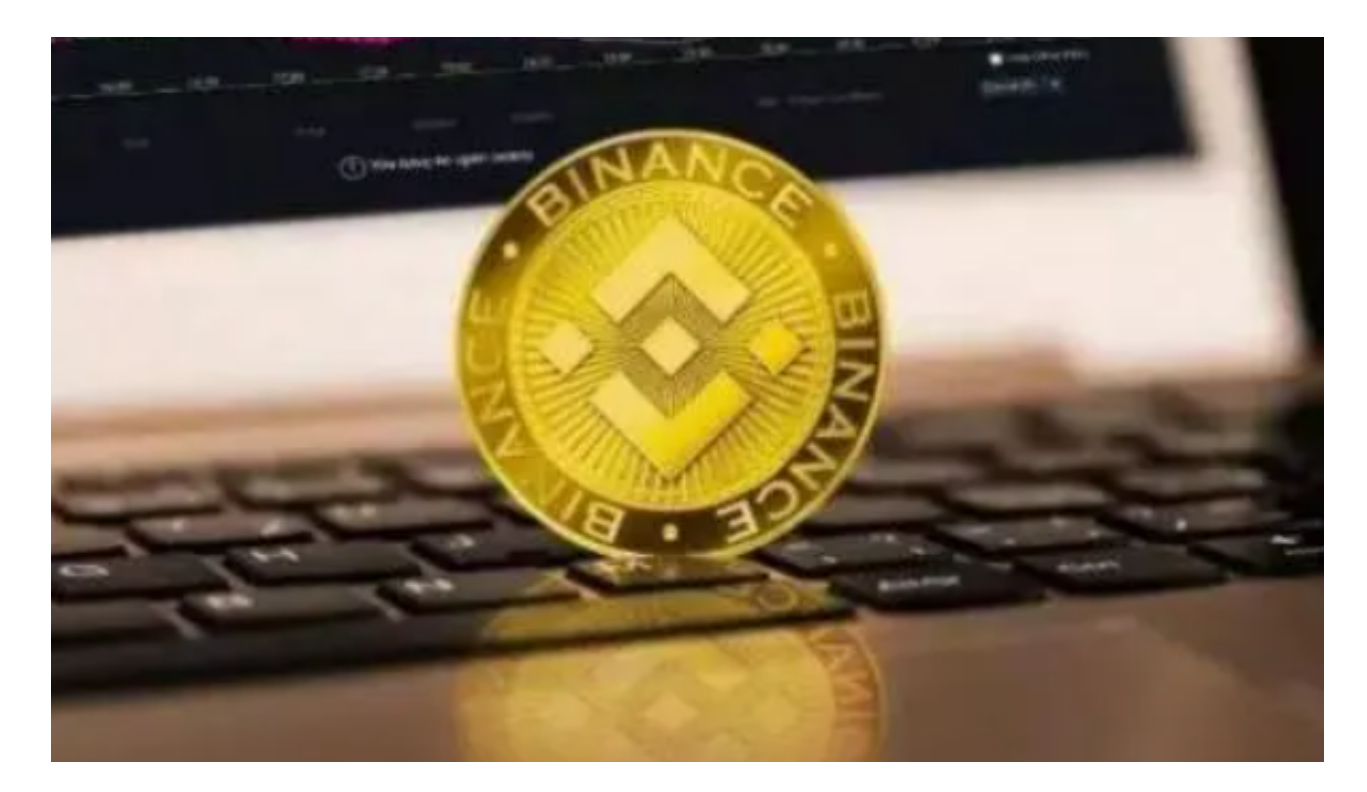

 在这些平台上,您可以使用法定货币(如美元、欧元等)或其他加密货币(如比 特币、以太坊等)来购买BNB。一旦购买了BNB,您可以将其用于交易其他加密货 币,或者将其存放在数字货币钱包中。

Bitget交易所相对来说是安全的,不论从技术上还是从行业本身出发,Bitget目前 已被国际知名安全评级机构CER的收录上线。Bitget始终把保障用户资产及交易安 全放在首位,除了投入大量的安全风控资金,Bitget还是一家SSL安全指标12项全 部达到A+的合约交易所。另据透露,Bitget即将上线客户资产验证工具,客户将可 以第一时间验证自己资金的安全性。

 另外,您也可以在Bitget平台上交易BNB。Bitget是一个数字货币衍生品交易平台 ,提供了多种数字货币的交易对,包括以USDT为计价货币的交易对。您可以在Bit get上进行BNB的交易,包括购买、出售、交易等操作。

在Bitget上交易BNB的基本流程如下:

1.注册账户:在Bitget注册一个账户并完成身份验证。

 2.充值资金:将资金充值到Bitget的钱包中,可以使用法定货币或其他数字货币充 值。

3.选择交易对:在交易页面上选择BNB的交易对,如BNB/USDT、BNB/BTC等。

4.下单交易:输入购买或卖出BNB的数量和价格,然后下单进行交易。

5.查看持仓:交易完成后,可以在账户中查看持有的BNB数量。

6.提现资金:如果需要,可以将持有的BNB兑换成其他数字货币或法定货币,并 提现到银行账户。

 以上是在Bitget上交易BNB的基本流程,具体操作可能会因平台的不同而有所差 异,建议在进行交易前仔细阅读平台提供的交易指南和风险提示。截止目前, Bitg et已获得美国、加拿大、澳大利亚MSB牌照,并完成了意大利、波兰、立陶宛的加 密货币业务注册。

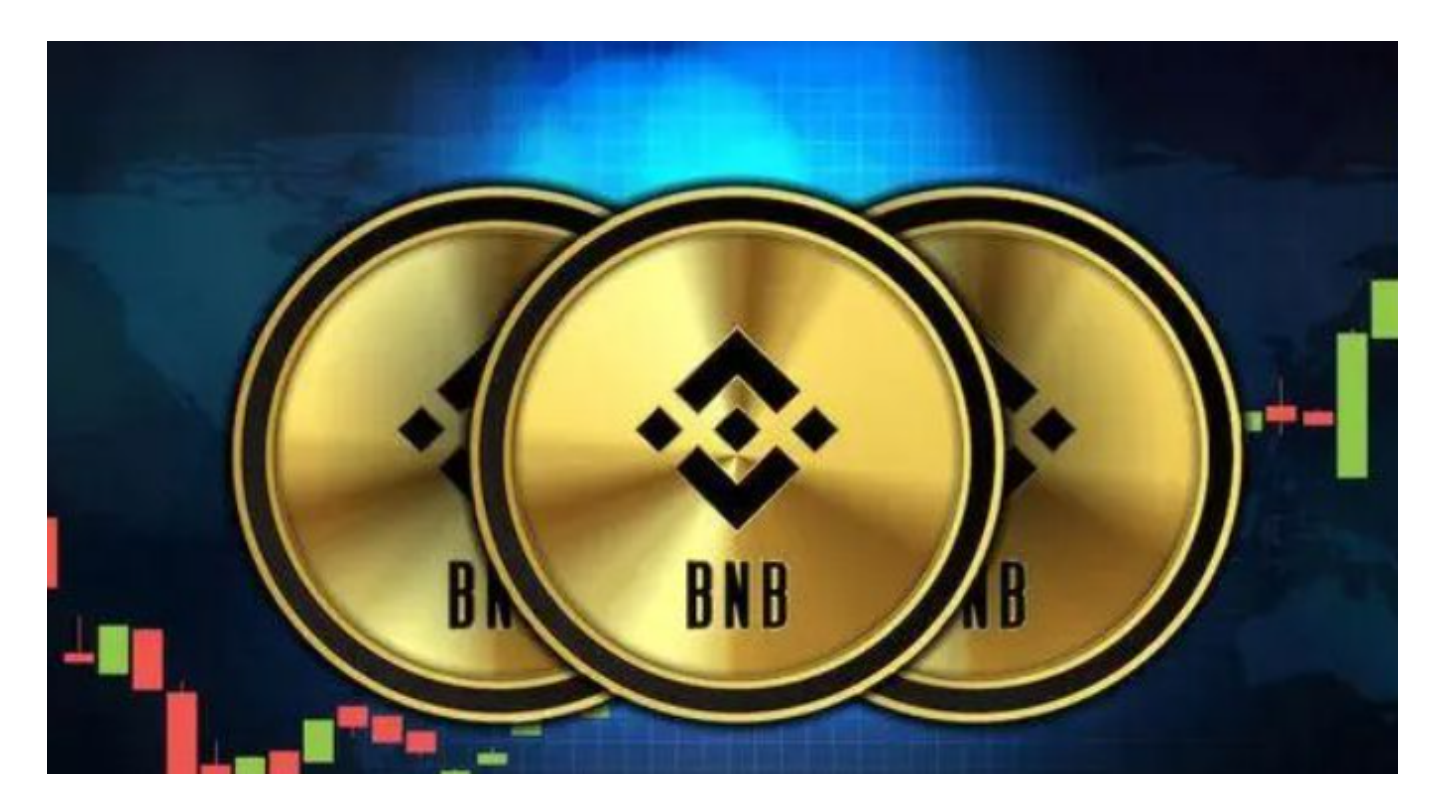

Bitget的透明性使用户可以在开始使用该平台后查看资金状况,在透明的交易所中 ,没有任何隐性费用或小笔费用,用户可以立即看到此处每项服务和交易的每一个 价格,通过使用这样的加密货币交易所,用户将不会因任意收费而亏损,用户将能 够即时计算出适当的费用和损失,如用户所见,这对于使用平台的任何人都将有用

,而不仅限于交易者,因此选择一个去中心化交易所的时候,透明度还是非常重要 的指标之一。